#### CMSC 132, Object-Oriented Programming II Summer 2016

Lecture 9:

Lecturer: Anwar Mamat

Disclaimer: These notes may be distributed outside this class only with the permission of the Instructor.

# 9.1 QUEUE

Queue is a First-In-First-Out (FIFO) data structure, in which the first element added to the queue will be the first one to be removed.

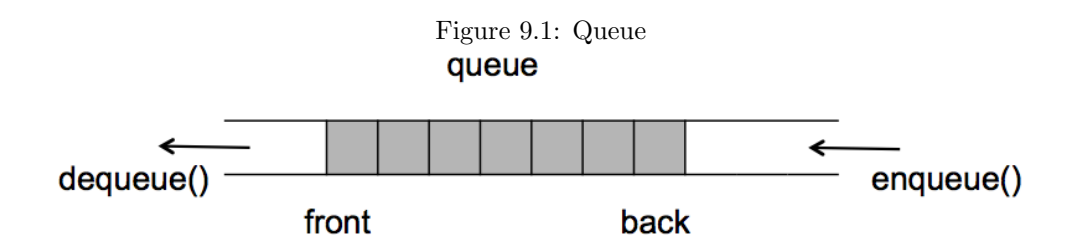

Listing 1: Queue Interface

```
1 public interface Queue<T> extends Iterable<T> {<br>void enqueue (T t);
\begin{array}{c|c} 2 & \text{void enqueue (T t)}; \\ 3 & \text{T dequeue(); } \end{array}3 T dequeue();// throws EmptyStackException;<br>
T peek() ;//throws EmptyStackException;
4 T peek() ;//throws EmptyStackException;<br>5 boolean isEmpty();
5 boolean is Empty();<br>6 int size();
            int size();
\overline{7}
```
If we have a Queue Q:

 $1 \mid Q.\text{enqueue}(10);$ 

$$
\begin{array}{c}\n1 \\
2\n\end{array}\n\begin{bmatrix}\n1 \\
10\n\end{bmatrix}\n\begin{array}{c}\n\text{-} \text{First}\n\end{array}
$$

#### If we add numbers 20,30

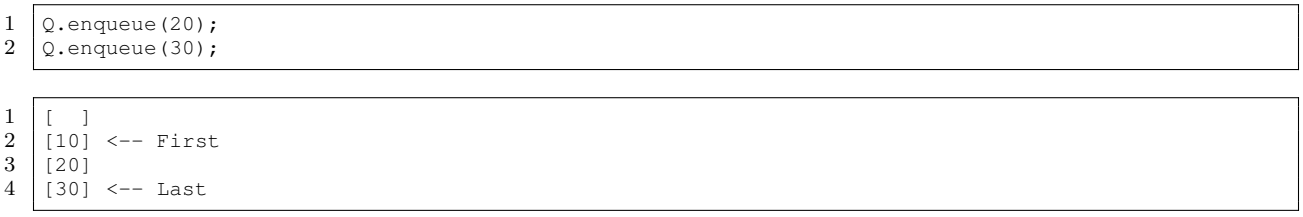

If we pop a number:

```
1 \mid Q.dequeue();
```

```
1 \begin{bmatrix} 1 & 1 \end{bmatrix}2 |20| \leftarrow First
3 | 30 | <--Last
```
Peek returns the top item, but it does not remove the item. If we pop a number:

```
1 \intint i = Q.peek();//returns the top item;
```
 $\frac{1}{2}$  $[20]<--$  top 3 [10]

 $\frac{31}{32}$ 

35

## 9.1.1 Array based implementation of Queue

In this section, we use a resizable array to implement queue. Array "Items" holds the elements of the stack. items[first] and items[last] always point to the head and tail of the queue. When an item is pushed, the item is stored in items[last]. to remove an item, items[first] will be removed. To avoid moving array elements when the items[first] is removed, a circular array is used. when "first==array.length", then "first  $=$  first%array.length", so that it wraps around. Same rule applies to "last".

```
Listing 2: Array Based Queue
```

```
1 import java.util.Iterator;
 2 import java.util.NoSuchElementException;
 \begin{array}{c|c}\n3 & \rightarrow \\
4 & \rightarrow\n\end{array}\begin{array}{c|c} 4 & \star & \texttt{Based on the implementation by author Robert Sedgewick and Kevin Wayne} \end{array} */
 \begin{array}{c|c}\n5 & \star/\n6 & \text{put}\n\end{array}6 public class ArrayQueue<E> implements Queue<E> {
 7 private E[] q; // queue elements
 8 private int N = 0; // number of elements on queue
 9 private int first = 0; // index of first element of queue
10 private int last = 0; // index of next available slot
\begin{array}{c} 11 \\ 12 \end{array}\begin{array}{c|c}\n 12 & \xrightarrow{\quad} & \times \star \\
 13 & \xrightarrow{\quad} & \star\n \end{array}* Initializes an empty queue.
\frac{14}{15}15 public ArrayQueue() {
16 // cast needed since no generic array creation in Java<br>17 q = (E[]) new Object[2];
                   q = (E[]) new Object[2];
18 }
19
\begin{array}{ccc} 20 & & \nearrow \star \star \\ 21 & & \star \end{array}21 \longrightarrow Is this queue empty?<br>22 \longrightarrow @return true if this
              * @return true if this queue is empty; false otherwise
\begin{array}{ccc} 23 & & \star \times \\ 24 & & \textbf{pub} \end{array}24 public boolean is Empty() {<br>25 per property \mathbb{R} = 0 :
                   25 return N == 0;
26 }
27
\begin{array}{c|c}\n 28 & \xrightarrow{\quad} & \xleftarrow{\ast} \\
 29 & & \xrightarrow{\ast}\n \end{array}29 \overline{\phantom{a}} * Returns the number of items in this queue.<br>30 \overline{\phantom{a}} * @return the number of items in this queue
              30 * @return the number of items in this queue
            32 public int size() {
33 return N;
34 }
36 // resize the underlying array
```

```
37 private void resize(int max) {
 38 assert max >= N;
 39 E[] temp = (E[]) new Object[max];
 40 for (int i = 0; i < N; i++) {<br>t = \frac{1}{2} for (int i = \frac{1}{2} (f irst + i) \frac{1}{2}temp[i] = q[(first + i) % q.length];42 }
 43 q = temp;
 44 first = 0;45 ast = N;
 46 }
 47
 \begin{array}{c|c}\n 48 & \xrightarrow{\quad} \\
 49 & \xrightarrow{\quad} \\
 \end{array}49 * Adds the item to this queue.<br>50 * @param item the item to add
 \begin{array}{c|c} 50 & \star & \text{Param item the item to add} \\ 51 & \star \end{array}\begin{array}{c|c}\n51 & & \star \nearrow \\
52 & & \text{pub}\n\end{array}52 public void push (E item) {<br>53 // double size of arra
                 // double size of array if necessary and recopy to front of array
 54 if (N == q.length) resize(2*q.length); // double size of array \frac{1}{2} q[last++] = item; // add item
                  q[last++] = item;<br>
\begin{array}{ccc} 1 & \text{if } (last == q.length) & last == 0; \end{array}<br>
\begin{array}{ccc} 1 & \text{if } (last == q.length) & last == 0; \end{array}\overrightarrow{56} if (last == q.length) last = 0;
 57 N++;
 58 }
 59
 \begin{array}{c|c}\n60 & \xrightarrow{\quad} & \times \star \\
61 & \star & \star\n\end{array}61 \parallel * Removes and returns the item on this queue that was least recently added.<br>62 * @return the item on this queue that was least recently added
 62 \star @return the item on this queue that was least recently added<br>63 \star @throws java.util.NoSuchElementException if this queue is emp
 63 * @throws java.util.NoSuchElementException if this queue is empty \frac{1}{\sqrt{2}}\begin{array}{c|c}\n64 & & \star\n\end{array}65 public E pop() {<br>66 if (isEmpty(
                if (isEmpty()) throw new NoSuchElementException("Queue underflow");
 67 E item = q[first];<br>68 q[first] = null;
 68 q[first] = null;<br>N-r:
                  N--;
 \begin{array}{c|c}\n 70 & \text{first++;} \\
 71 & \text{if (firs)}\n \end{array}if (first == q.length) first = 0; // wrap-around
 72 // shrink size of array if necessary
 73 if (N > 0 \& N == q.length/4) resize(q.length/2);<br>74 return item:
                  return item;
 75 }
 76
 \begin{array}{c|c}\n 77 & \rightarrow \star \times \\
 78 & \rightarrow \end{array}78 * Returns the item least recently added to this queue.<br>79 * Preturn the item least recently added to this queue.
 79 * @return the item least recently added to this queue<br>80 * @throws java.util.NoSuchElementException if this que
              * @throws java.util.NoSuchElementException if this queue is empty */\begin{array}{c} 81 \\ 82 \end{array}82 public E peek() {
 83 if (isEmpty()) throw new NoSuchElementException("Queue underflow");
 84 return q[first];
 85 }
 86
 \begin{array}{c|c}\n 87 & \rightarrow \star \times \\
 88 & \star \text{ Ret}\n \end{array}88 * Returns an iterator that iterates over the items in this queue in FIFO order.<br>89 * @return an iterator that iterates over the items in this queue in FIFO order
 89 * @return an iterator that iterates over the items in this queue in FIFO order *\begin{array}{c|c} 90 & \star \end{array}public Iterator<E> iterator() {
 92 return new ArrayIterator();
 93 }
 94
 95 private class ArrayIterator implements Iterator<E> {
                  private int i = 0;
 97 public boolean hasNext() { return i < N;<br>98 public void remove() { throw new Uns
                  public void remove() { throw new UnsupportedOperationException(); }
99
100 public E next() {<br>101 if (!hasNext(
                       if (!hasNext()) throw new NoSuchElementException();
102 \vert E item = q[(i + first) % q.length];
103 i++;
104 return item;
```

```
105 }
106 }
107
\frac{108}{109}* Unit tests the ArrayQueue data type.
\begin{array}{c} 110 \\ 111 \end{array}public static void main(String[] args) {
112 Queue<Integer> q = new ArrayQueue();
113 for(\text{int} i = 1; i <= 5; i++){
114 | q.push(i);
115 }
116 while(!q.isEmpty())
\begin{array}{c} 117 \\ 118 \end{array}118 System.out.print(q.peek()+",");<br>119 System.out.print(q.pop()+",");
                    System.out.print(q.pop()+",");
\begin{array}{c} 120 \\ 121 \end{array}System.out.println("\n");
122 }
123
124
```
### 9.1.2 Linked List based implementation of Queue

In this section, we implement the queue using singly linked list. We always add and remove the nodes at the head of the linked list.

Listing 3: Linked List Based Queue

```
1 import java.util.Iterator;<br>2 import java.util.NoSuchEle
      import java.util.NoSuchElementException;
 \begin{array}{c|c} 3 & \end{array} /**
 \begin{array}{c|c} 4 & \star & \text{Based on the implementation of Robert Sedgewick and Kevin Wayne} \end{array} */
 \begin{array}{c|c}\n5 & \star/\n6 & \text{put}\n\end{array}6 public class LinkedQueue<E> implements Queue<E> {<br>
7 private int N; // number of elements
                                                      // number of elements on queue
 8 private Node first; // beginning of queue<br>9 private Node last; // end of queue
 9 private Node last;
10
11 // helper linked list class<br>12 private class Node {
             private class Node {
13 private E item;<br>14 private Node ne
                     private Node next;
15 \mid \cdot \cdot \cdot \cdot \cdot\frac{16}{17}\begin{array}{c|c}\n 17 \\
 18\n \end{array} /**
                * Initializes an empty queue.
\frac{19}{20}20 public LinkedQueue() {
21 first = null;
22 last = null;
23 N = 0;
24 }
\begin{array}{c} 25 \\ 26 \end{array}\begin{array}{ccc} 26 & & \nearrow \star \star \\ 27 & & \star \end{array}27 * Is this queue empty?<br>28 * @return true if this
                * @return true if this queue is empty; false otherwise<br>*/
\begin{array}{c} 29 \\ 30 \end{array}30 public boolean isEmpty() {
31 return first == null;
32 }
\begin{array}{c} 33 \\ 34 \end{array}\begin{array}{c|c}\n34 & \rightarrow & \rightarrow \\
35 & & \rightarrow\n\end{array}35 \overline{\phantom{a}} * Returns the number of items in this queue.<br>36 \overline{\phantom{a}} * @return the number of items in this queue
                36 * @return the number of items in this queue
```

```
\begin{array}{c|c}\n 37 & \rightarrow \end{array}<br>
38 pub.
            38 public int size() {
 39 return N;
 40 }
 41
 \begin{array}{c|c}\n 42 & \xrightarrow{\quad} & \times \star \\
 43 & \xrightarrow{\quad} & \star \n\end{array}43 \star Returns the item least recently added to this queue.<br>44 \star Areturn the item least recently added to this queue.
 44 * @return the item least recently added to this queue<br>45 * @throws java.util.NoSuchElementException if this que
              45 * @throws java.util.NoSuchElementException if this queue is empty
 \frac{46}{47}47 public E peek() {
 48 if (isEmpty()) throw new NoSuchElementException("Queue underflow");
 49 return first.item;
 50 }
 51
 \begin{array}{c|c}\n52 & \rightarrow & \rightarrow \\
53 & \rightarrow & \rightarrow\n\end{array}* Adds the item to this queue.
 54 * @param item the item to add
 \frac{55}{56}56 public void enqueue(E item) {
 57 Node oldlast = last;<br>58 last = new Node();
                  last = new Node();
 59 last.item = item;
 60 last.next = null;
 61 if (isEmpty()) first = last;
 62 else oldlast.next = last;<br>63 N++;
                  N++:
 64 }
 65\atop 6666 /**
 67 * Removes and returns the item on this queue that was least recently added.<br>68 * @return the item on this queue that was least recently added
 68 \star @return the item on this queue that was least recently added<br>69 \star @throws java.util. No Such Element Exception if this queue is em-
              * @throws java.util.NoSuchElementException if this queue is empty
 \begin{array}{c} 70 \\ 71 \end{array}public E dequeue() {
 72 if (isEmpty()) throw new NoSuchElementException("Queue_underflow");
 73 E item = first.item;
 74 first = first.next;
 \begin{array}{c|c}\n 75 & \text{N}--; \\
 76 & \text{if} \n\end{array}if (isEmpty()) last = null; // to avoid loitering
 77 return item;
 78 }
 79 \over 80\begin{array}{c|c}\n80 & \rightarrow & \rightarrow \ast \\
81 & \rightarrow & \ast\n\end{array}81 \parallel * Returns a string representation of this queue.<br>82 * @return the sequence of items in FIFO order, s
              * @return the sequence of items in FIFO order, separated by spaces
 \frac{83}{84}public String toString() {
 85 StringBuilder s = new StringBuilder();
 86 for (E item : this)<br>87 s appenditem +
 87 s.append(item + "'');<br>88 return s.toString();
                  88 return s.toString();
 89 }
 \begin{array}{|c|c|c|c|}\n 90 & \times \star \times \n 91 & \end{array}91 \parallel * Returns an iterator that iterates over the items in this queue in FIFO order.<br>92 \parallel * Return an iterator that iterates over the items in this queue in FIFO order.
              * @return an iterator that iterates over the items in this queue in FIFO order */\frac{93}{94}public Iterator<E> iterator()
 95 return new ListIterator();
 96 }
 \frac{97}{98}98 // an iterator, doesn't implement remove() since it's optional<br>99 private class ListTterator implements Iterator<E> {
            99 private class ListIterator implements Iterator<E> {
100 private Node current = first;
101
102 public boolean hasNext () { return current != null;<br>103 public void remove () { throw new UnsupportedOp
                  public void remove() { throw new UnsupportedOperationException(); }
104
```

```
105 public E next() {<br>106 if (!hasNext()
                       if (!hasNext()) throw new NoSuchElementException();
107 E item = current.item;
108 current = current.next;
109 return item;<br>110 }
\begin{array}{c|c} 110 & \\ 111 & \\ \end{array}\begin{array}{c} 111 \\ 112 \end{array}112 /**
              * Unit tests the LinkedQueue data type.<br>*/
\begin{array}{c} 114 \\ 115 \end{array}115 public static void main(String[] args) {<br>116 Queue<Integer> q = new LinkedQueue()
116 Queue<Integer> q = new LinkedQueue();
117 for(\text{int} i = 1; i <= 5; i++){
118 q.enqueue(i);
\begin{array}{c} 119\\120 \end{array}while(!q.isEmpty())
\begin{array}{c|c} 121 & \quad \  \  & 122 \end{array}122 System.out.print(q.peek()+",");<br>123 System.out.print(q.dequeue()+",
                       System.out.print(q.dequeue()+",");
\begin{array}{c|c} 124 & & & \cr 125 & & & \cr \end{array}\texttt{System.out.println("\n'};126 }
127 }
```